Должность: директор департамента по образовательной политике<br>Дэтэ поликания: ДИАБИС I 52 С ТВО НАУКИ И ВЫСШЕГО ОБРАЗОВАНИЯ РОССИЙСКОЙ ФЕДЕРАЦИИ Дата подписания: 04.10.2023 15:25:24 Уникальный программный ключ: 8db180d1a3f02ac9e60521a5672742735c18b1d6

Федеральное государственное автономное образовательное учреждение высшего

образования

«МОСКОВСКИЙ ПОЛИТЕХНИЧЕСКИЙ УНИВЕРСИТЕТ»

## **УТВЕРЖДАЮ** Декан факультета «Информационные технологии» /Д.Г.Демидов/ 2021 washed

#### Рабочая программа дисциплины

#### **«Мобильная разработка»**

Направление подготовки:

### **09.03.03 Прикладная информатика**

Образовательная программа (профиль):

#### **«Корпоративные информационные системы»**

Год начала обучения:

**2021**

Уровень образования:

#### **Бакалавриат**

Квалификация (степень) выпускника:

### **Бакалавр**

Форма обучения:

#### **очная**

Москва, 2021

#### **1. Цели освоения дисциплины**

К основной цели освоения дисциплины «Мобильная разработка» можно отнести изучение базового устройства платформы Android и возможностей, которые предоставляет данная платформа для разработки мобильных систем, получение практических навыков по созданию пользовательских интерфейсов, сервисов, а также по использованию сигнализации, аппаратных сенсоров и стандартных хранилищ информации в рамках указанной платформы.

К основным задачам дисциплины «Мобильная разработка» относятся:

- программирование приложений;
- создание прототипа информационной системы;
- документирование проектов информационной системы на стадиях жизненного цикла;
- использование функциональных и технологических стандартов;
- сбор детальной информации для формализации предметной области проекта и требований пользователей заказчика;
- участие в техническом и рабочем проектировании компонентов информационных систем в соответствии со спецификой профиля подготовки.

В результате освоения данной компетенции студент должен: знать основные компоненты архитектуры мобильных платформ; жизненный цикл мобильных приложений и их структуру; основные элементы пользовательского интерфейса мобильных приложений; работу с файлами, базами данных, пользовательскими настройками в мобильных устройствах; инструменты для программирования и основ проектирования мобильных приложений; возможности программных интерфейсов, обеспечивающих функции телефонии, отправки/получения SMS; возможности взаимодействия с геолокационными, картографическими сервисами. Знать основы программирования приложений на языке Kotlin в том числе принципы разработки пользовательских интерфейсов. Уметь программировать и проводить эффективное тестирование программ и приложений для мобильных устройств; владеть навыками практического применения описанных выше инструментальных средств и методов разработки мобильных приложений.

## **2. Место дисциплины в структуре ООП**

Дисциплина «Мобильная разработка» относится к числу учебных дисциплин обязательной части основной образовательной программы.

Дисциплина взаимосвязана логически и содержательно-методически со следующими дисциплинами и практиками ООП:

- Проектная деятельность;
- Информационные системы и технологии;
- Проектирование пользовательского интерфейса;
- Проектирование баз данных; Разработка КИС.

## **3. Перечень планируемых результатов обучения по дисциплине, соотнесенные с планируемыми результатами освоения образовательной программы**

В результате освоения дисциплины у обучающихся формируются следующие компетенции и должны быть достигнуты следующие результаты обучения как этап формирования соответствующих компетенций.

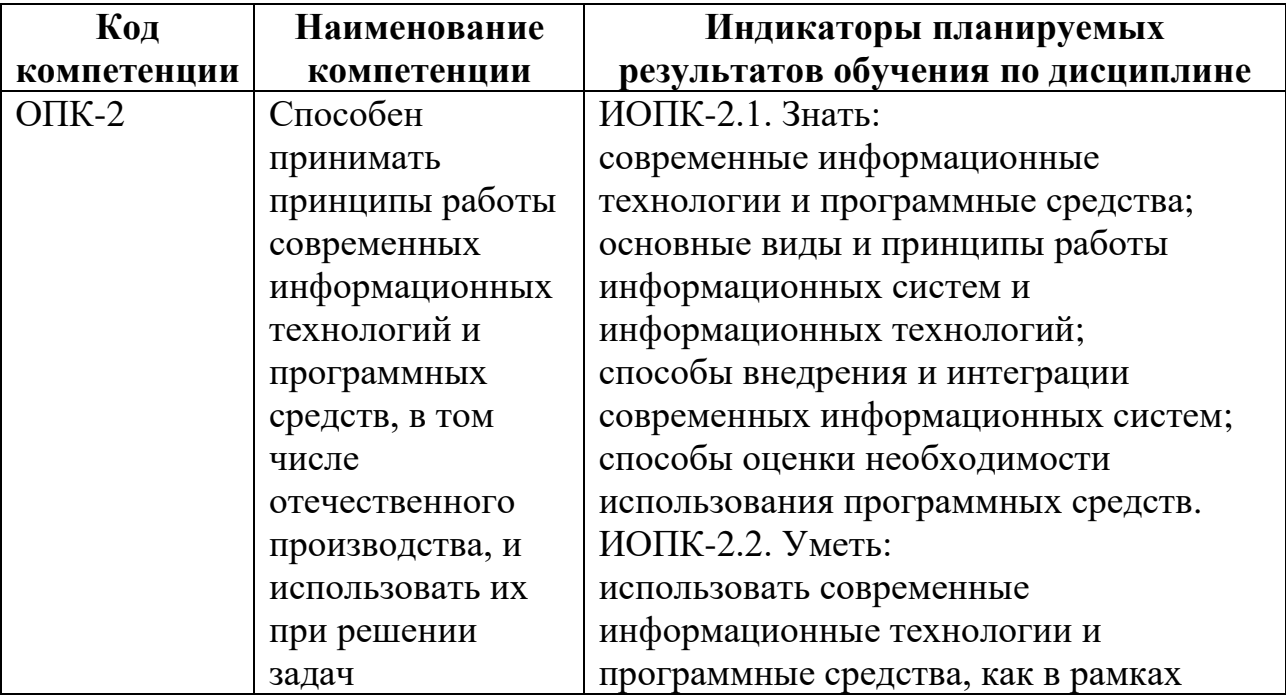

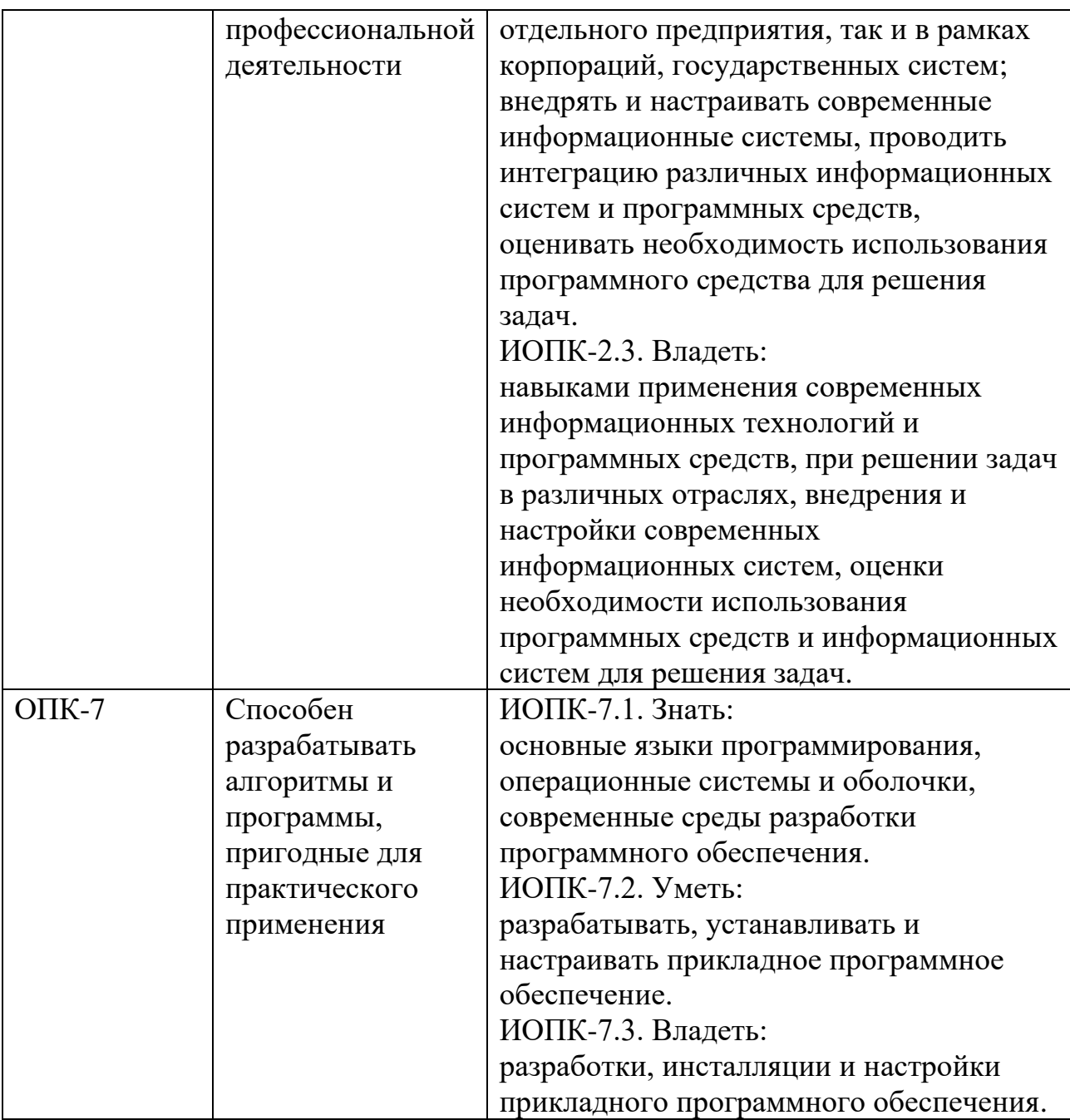

В процессе освоения образовательной программы данные компетенции, в том числе их отдельные компоненты, формируются поэтапно в ходе освоения обучающимися дисциплин (модулей), практик в соответствии с учебным планом и календарным графиком учебного процесса.

### **4. Структура и содержание дисциплины**

Общая трудоемкость дисциплины составляет 4 зачетных единицы, т.е. 144 академических часов (из них 72 часа – самостоятельная работа студентов). Разделы дисциплины изучаются на третьем курсе в шестом семестре,

форма промежуточной аттестации - экзамен.

## **Содержание и темы лабораторных работ**

*Для выполнения заданий лабораторных работ необходимо освоить следующие разделы дисциплины.*

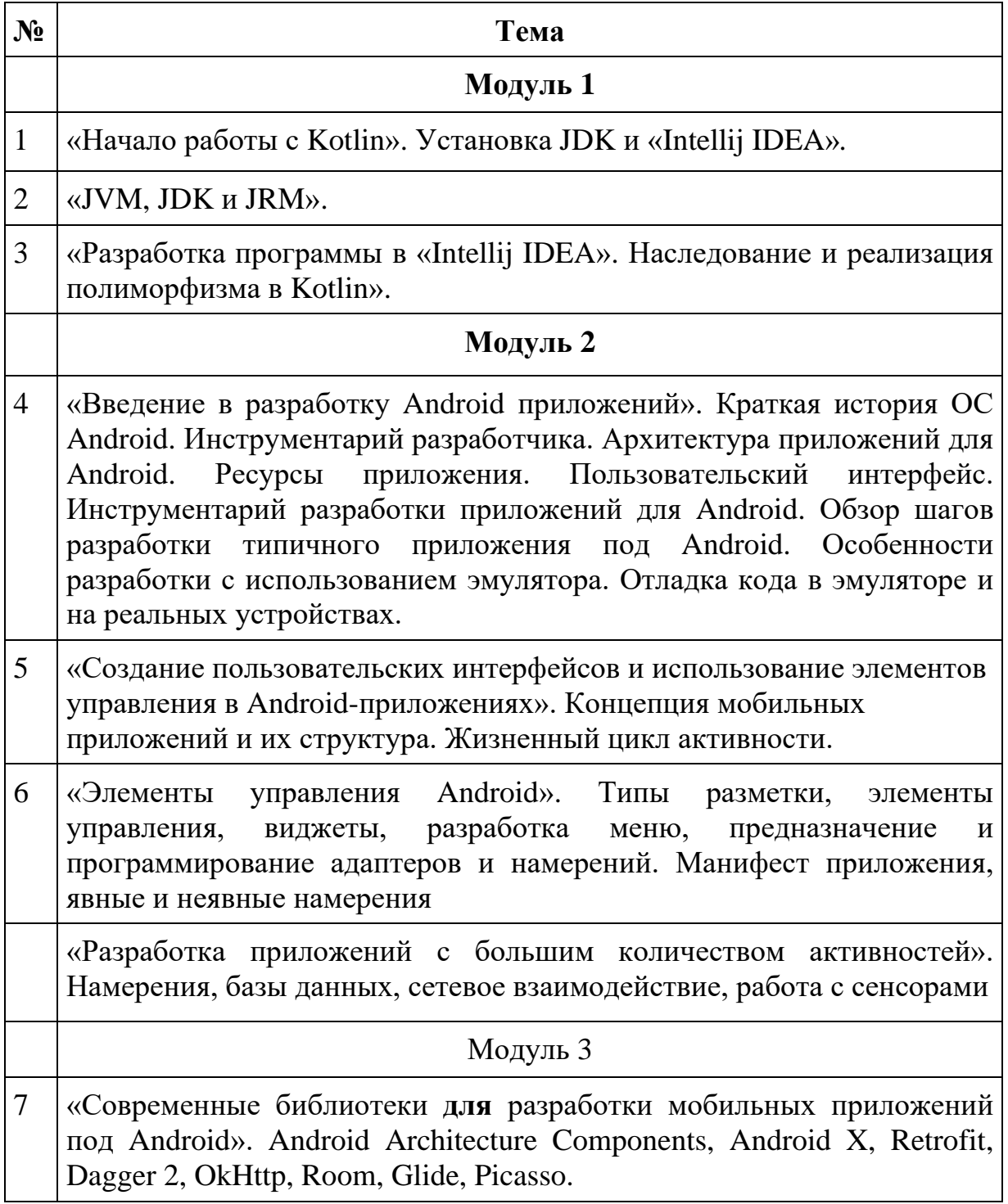

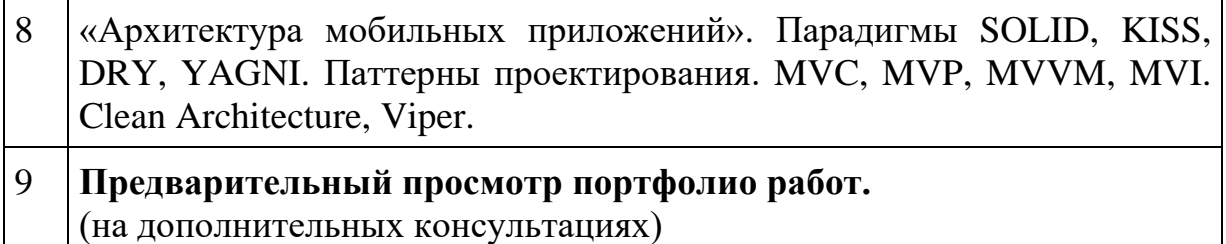

**Лабораторные работы:**

# **ЛР-1 Типы данных, операции и условные операторы языка**

## **программирования Kotlin (8 ак.часов)**

**Цель выполнения лабораторной работы:** знакомство со структурой языка программирования Kotlin.

**Результат:** Работающая программа согласно полученному заданию**.**

## **Порядок выполнения лабораторной работы:**

Подготовка к выполнению к работе, в том числе:

• приобретение навыков: применения арифметических и логических операций;

• работы с простыми типами данных; использования условных операторов;

• использования класса Math для различных математических операций.

Выполнение задания по индивидуальному заданию. Защита лабораторной работы.

## **Контрольные вопросы:**

- 1. Что такое Kotlin?
- 2. Какой основное назначение Kotlin?
- 3. В чем отличие статического и динамического контента?
- 4. Где выполняется Kotlin-код?
- 5. Какие математические операторы доступны в Kotlin?

## **ЛР-2 Циклические алгоритмы. Условия в алгоритмах. 8 ак.часов**

**Цель выполнения лабораторной работы:** Изучение структуры и синтаксиса языка Kotlin, получение базовых навыков построения программ, использования основных операторов. Закрепление знаний использования циклов и условных операторов, как основы построения алгоритмов.

**Результат:** Работающая программа согласно полученному заданию.

Порядок выполнения лабораторной работы:

Подготовка к выполнению к работе, в том числе:

- изучение математических операторов Kotlin;
- изучение условных операторов Kotlin;
- изучение операторов цикла в Kotlin.

Получение варианта задания.

Разработка программы, согласно требованиям.

Тестирование программы, в том числе на устойчивость работы при некорректных данных.

Защита лабораторной работы.

- 1. Что такое переменная?
- 2. Что такое цикл?
- 3. Что такое условный оператор?
- 4. Какие виды циклов бывают?
- 5. Чем цикл с предусловием отличается от цикла с постусловием?
- 6. Чем отличаются операторы break и continue?
- 7. Что такое итерация?
- 8. Какой тип данных определяет условие?
- 9. Что такое булева алгебра?
- 10. Какие операции булевой алгебры (логические операции) Вы знаете?
- 11. Как в Kotlin округлить значение до заданной точности?
- 12. Как в Kotlin преобразовать вещественный тип к целому?
- 13. Какие виды округления используются в Kotlin?
- 14. Что такое конструкция выбора?
- 15. Какие правила преобразования типов существуют в Kotlin?

## **ЛР-3 Работа со строками в языке программирования Kotlin.**

**(4 ак.часа)**

**Цель выполнения лабораторной работы:** Знакомство с типами данных String и StringBuffer, получение навыков создания и обработки строк.

**Результат:** Работающая программа согласно полученному заданию.

## **Порядок выполнения лабораторной работы:**

Подготовка к выполнению лабораторной работы – приобретение навыков работы со строками в языке программирования Kotlin, применения следующих операций:

• создание и инициализация объекта класса String; создание и инициализация объекта класса StringBuffer;

- определение размера строки; модификация строк;
- сравнение строк; поиск в строках;
- извлечение символов и подстрок из строки.

Защита лабораторной работы.

## **Контрольные вопросы:**

- 1. Что такое String в Koltin? Какой это тип данных?
- 2. Какие есть способы создания объекта String?
- 3. Напишите метод проверки, является ли строка палиндромом.

4. Как мы можем перевести строку в верхний регистр или нижний регистр?

5. В чем отличие String от StringBuffer?

## **ЛР-4 Объектно-ориентированное программирование.**

## **Инкапсуляция, полиморфизм и наследование. 8 ак.часов**

**Цель выполнения лабораторной работы:** Знакомство с объектноориентированным программированием, получение навыков представления объектов реального мира из какой-либо предметной области в форме классов с набором полей и методов на языке программирования Kotlin

**Результат:** Работающая программа согласно полученному заданию

## Порядок выполнения лабораторной работы:

Подготовка к выполнению к работе, в том числе:

приобретение навыков создания собственных классов и объектов на языке программирования Java, а также изучить основные конструкции, используемые при построении классов и объектов;

разобраться с понятием инкапсуляция; разобраться с понятием  $\bullet$ полиморфизм:

разобраться с понятием наследование; изучить основные конструкции, используемые при создании интерфейсов и их реализация;

 $\bullet$ создание базового класса по варианту;

 $\bullet$ создание подкласса созданного базового класса. создание иерархии классов:

- создание интерфейса по варианту;  $\bullet$
- реализация созданного интерфейса в базовом классе.

Защита лабораторной работы.

### Контрольные вопросы:

- Назовите принципы ООП и расскажите о каждом?  $1.$
- $2.$ Дайте определение понятию "класс"?
- $\overline{3}$ . Что такое поле/атрибут класса?
- $4.$ Как правильно организовать доступ к полям класса?
- $5<sub>1</sub>$ Дайте определение понятию "конструктор"?

6. Сколько раз инструкция return может быть использована в теле функции?

- $7<sub>1</sub>$ Сколько аргументов может быть передано функции?
- 8. Что-такое аргументы "по умолчанию"?
- 9. Может ли функция вообще не иметь аргументов?

10. Должны ли совпадать имена переменных-аргументов при объявлении и при вызове функции?

## **ЛР-5 Создание Activity. Жизненный цикл Activity 8 ак. часов**

### **Цель выполнения лабораторной работы:** Знакомство c

пользовательским интерфейсом Android приложения.

**Результат:** Apk-файл Android приложения Порядок выполнения лабораторной работы:

## **Подготовка к выполнению лабораторной работы:**

- изучить структуру проекта;
- разобраться с понятием Activity;
- разобраться в каких состояниях может быть Activity.

Создание проекта в Android Studio. Создание двух Activity.

Организация переходов между Activity.

Организация передачи параметров между Activity. Защита лабораторной работы.

### **Контрольные вопросы:**

- 1. Что такое Activity?
- 2. Что делает метод onCreate?
- 3. Расскажите про жизненный цикл Activity?
- 4. Как создать Activity?
- 5. Как передать параметр меджу Activity?
- 6. Как сделать Activity стартовой?
- 7. Что такое Intent?

## **ЛР-6 Основы верстки Android приложений 4 ак. часа**

## **Цель выполнения лабораторной работы:** Изучить основы создания

пользовательского интерфейса Android приложений.

**Результат:** Apk-файл Android приложения.

## **Порядок выполнения лабораторной работы:**

Подготовка к выполнению к работе, в том числе:

изучить основы верстки;

научиться управлять пользовательским интерфейсом мобильного приложения.

Создание проекта в Android Studio.

Создание трех Activity с пользовательским интерфейсом по варианту.

Организация переходов между Activity.

Защита лабораторной работы.

#### **Контрольные вопросы:**

- 1. Что такое XML?
- 2. Какие типы ViewGroup бывают?
- 3. В чем отличие LinearLayout- и RelativeLayout?
- 4. Какие элементы формы существуют?

5. Как передает свое значение каждый элемент формы в Мобильное приложение?

6. Как перейти на другое Activity.

## **ЛР-7 Создание мобильного приложения с использованием ListView и SharedPreferences. 12 ак. часов**

## **Цель выполнения лабораторной работы: П**риобретение навыков построения многооконного пользовательского интерфейса, хранение данных во внутренней памяти устройства.

**Результат:** Мобильное приложение «Каталог фильмов». Apk-файл Android приложения.

### **Порядок выполнения лабораторной работы:**

Подготовка к выполнению к работе, в том числе:

• изучить создание пользовательского интерфейса со списком элементов;

• приобретение навыков хранения данных во внутренней памяти устройства. Создание проекта в Android Studio.

Создание экрана для авторизации в приложении. Сохранение идентификатора входа в приложении. Создание экрана со списком фильмов.

Организация перехода при нажатии на конкретный фильм из списка на новый экран, с передачей данных о фильме.

Создание меню в приложении для перехода между экранами. Создание функции выхода из приложения.

Создание экрана «О приложении» Защита лабораторной работы.

#### **Контрольные вопросы:**

1. Как использовать SharedPreferences в Android для хранения, извлечения и редактирования значений?

2. Как удалить общие настройки?

3. Какая разница между commit() и apply() в общих предпочтениях?

4. Как получить SharedPreferences из PreferenceActivity в Android?

5. В чем разница между getDefaultSharedPreferences и getSharedPreferences в Android?

6. Как Android SharedPreferences сохраняет/сохраняет объект?

7. Где хранятся общие настройки?

8. Должен ли доступ к SharedPreferences делать из потока пользовательского интерфейса?

## **ЛР-8 Современные методы организации сетевого взаимодействия. Архитектура REST. 4 ак. часа**

**Цель выполнения лабораторной работы:** Получение представлений об организации сетевого взаимодействия в Koltin, принципов работы

**Результат:** Apk-файл Android приложения

### **Порядок выполнения лабораторной работы:**

Подготовка к выполнению к работе, в том числе:

изучение способов построение сетевого взаимодействие;

изучение приемов работы REST.

Разработка программы для получения информации от сервера.

Защита лабораторной работы.

- 1. Что такое REST?
- 2. Какие способы организации сетевого взаимодействия вы знаете?
- 3. Можно ли сделать запрос в main потоке?
- 4. Что такое сериализации?
- 5. Как обработать ответ от сервера?

## **ЛР-9 Создание мобильного приложения с использованием**

### **фрагментов. 4 ак. часа**

**Цель выполнения лабораторной работы:** Приобретение навыков построения пользовательского интерфейса с использованием фрагментов.

**Результат:** Мобильной приложение «Каталог фильмов и сериалов».Apkфайл Android приложения.

## **Порядок выполнения лабораторной работы:**

Подготовка к выполнению к работе, в том числе:

• приобретение навыков создания пользовательского интерфейса с использованием фрагментов;

• приобретение навыков создания навигации в приложении при помощи BottomNavigationView.

Создание проекта в Android Studio.

Создание экрана для авторизации в приложении. Сохранение идентификатора входа в приложении. Создание экрана для хранения фрагментов Создание фрагмента со списком фильмов.

Организация перехода при нажатии на конкретный фильм из списка на новый экран, с передачей данных о фильме.

Создание фрагмента со списком сериалов.

Создание меню в приложении для сортировки фильмов/сериалов.

Создание функции выхода из приложения.

Создание экрана «О приложении» Защита лабораторной работы.

- 1. Что такое BottomNavigationView?
- 2. Что такое DDMS? Опишите некоторые из его возможностей?

3. В чем разница между фрагментом и активностью? Объясните взаимосвязь между ними?

4. В чем разница между Serializable и Parcelable? Что предпочтительнее использовать в Android?

5. В чем разница между Service и IntentService? Как они используются?

## **ЛР- 10 Создание мобильного приложения с использованием SQLite. 12 ак. часа**

**Цель выполнения лабораторной работы:** Приобретение навыков работы с базой данных в мобильном приложении.

**Результат:** Мобильной приложение «Каталог фильмов и сериалов».Apkфайл Android приложения.

### **Порядок выполнения лабораторной работы:**

Создание проекта в Android Studio.

Создание экрана для авторизации в приложении. Создание экрана для регистрации в приложении. Сохранение идентификатора входа в приложении. Создание экрана для хранения фрагментов Создание фрагмента со списком фильмов.

Организация перехода при нажатии на конкретный фильм из списка на новый экран, с передачей данных о фильме.

Создание фрагмента со списком сериалов.

Создание фрагмента для отображения профиля пользователя.

Создание меню в приложении для сортировки фильмов/сериалов.

Создание функции выхода из приложения.

Создание экрана «О приложении» Защита лабораторной работы.

- 1. Что такое SQL? Основные операторы языка SQL?
- 2. Оператор INSERT. Для чего он предназначен, какие формы может иметь?

3. Источники данных для оператора INSETRT: как добавить записи в таблицу из другой таблицы?

- 4. Оператор UPDATE: назначение, синтаксис, форма записи?
- 5. Формы оператора SELECT?
- 6. Условие отбора в операторе SELECT?
- 7. Функции в операторе SELECT?
- 8. Сортировка записей и ее типы?
- 9. Группировка записей: назначение и отличие от сортировки?
- 10.РаботаSQL- функций с группировкой и без группировки?
- 11.Ограничение результата SQL-запроса: способы и параметры?
- 12.Псевдонимы полей в операторе SELECT?
- 13.SQLiteOpenHelper назначение и способ применения?
- 14.Отличие процедурного и объектно-ориентированного стиля в SQLiteOpenHelper?
- 15.Буферизированные и не буферизированные запросы в SQLiteOpenHelper?
- 16.Функции и методы расширения SQLiteOpenHelper?
- 17. Какова цель и преимущества использования псевдопеременных в SQL?
	- 18.В каких случаях имеет смысл делать отдельный SQL-запрос для определения текущей записи из списка выводимых записей таблицы базы данных?

#### **5. Образовательные технологии**

Методика преподавания дисциплины и реализация компетентностного подхода в изложении и восприятии материала предусматривает использование следующих активных и интерактивных форм проведения групповых, индивидуальных, аудиторных занятий в сочетании с внеаудиторной работой с целью формирования и развития профессиональных навыков у обучающихся:

• выполнение лабораторных работ в лабораториях вуза;

• индивидуальные и групповые консультации студентов преподавателем, в том числе в виде защиты выполненных заданий в рамках самостоятельной работы;

• посещение профильных конференций и работа на мастерклассах экспертов и специалистов индустрии.

Самостоятельная внеаудиторная работа студентов составляет 50% от общего объема дисциплины и состоит из:

• подготовки к выполнению и к защите лабораторных работ;

• чтения литературы и освоения дополнительного материала в рамках тематики дисциплины;

• подготовки к текущей аттестации;

• подготовки к промежуточной аттестации.

## **6. Оценочные средства для текущего контроля успеваемости, промежуточной аттестации по итогам освоения дисциплины и учебнометодическое обеспечение самостоятельной работы студентов**

В процессе обучения используются следующие оценочные формы самостоятельной работы студентов, оценочные средства текущего контроля успеваемости и промежуточных аттестаций:

выполнение лабораторных работ, экзамен.

#### **6.1. Фонд оценочных средств для проведения промежуточной**

#### **аттестации обучающихся по дисциплине «Мобильная**

#### **разработка»**

Перечень компетенций с указанием этапов их формирования в процессе

освоения образовательной программы. В результате освоения дисциплины формируются следующие компетенции:

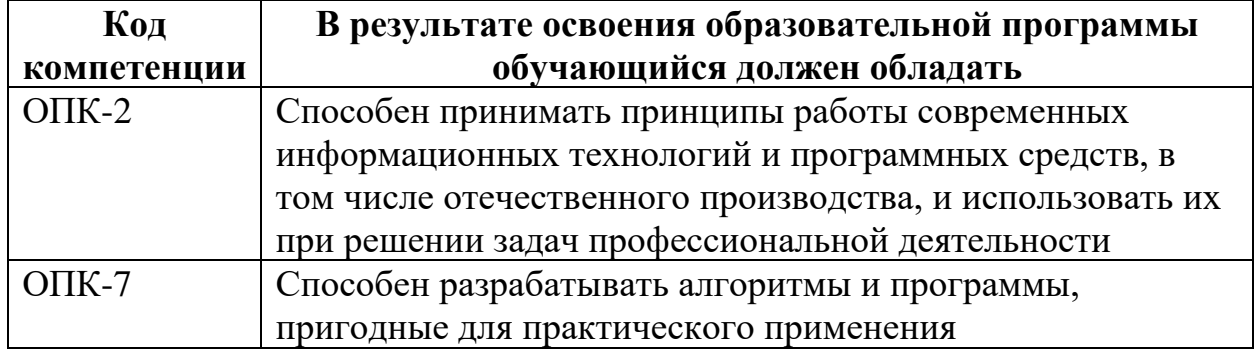

В процессе освоения образовательной программы данные компетенции, в том числе их отдельные компоненты, формируются поэтапно в ходе освоения обучающимися дисциплины в соответствии с учебным планом и календарным графиком учебного процесса.

#### **6.1.1. Описание показателей и критериев оценивания компетенций,**

#### **формируемых по итогам освоения дисциплины, описание шкал**

#### **оценивания**

Показателем оценивания компетенций на различных этапах их формирования является достижение обучающимися планируемых результатов обучения по дисциплине.

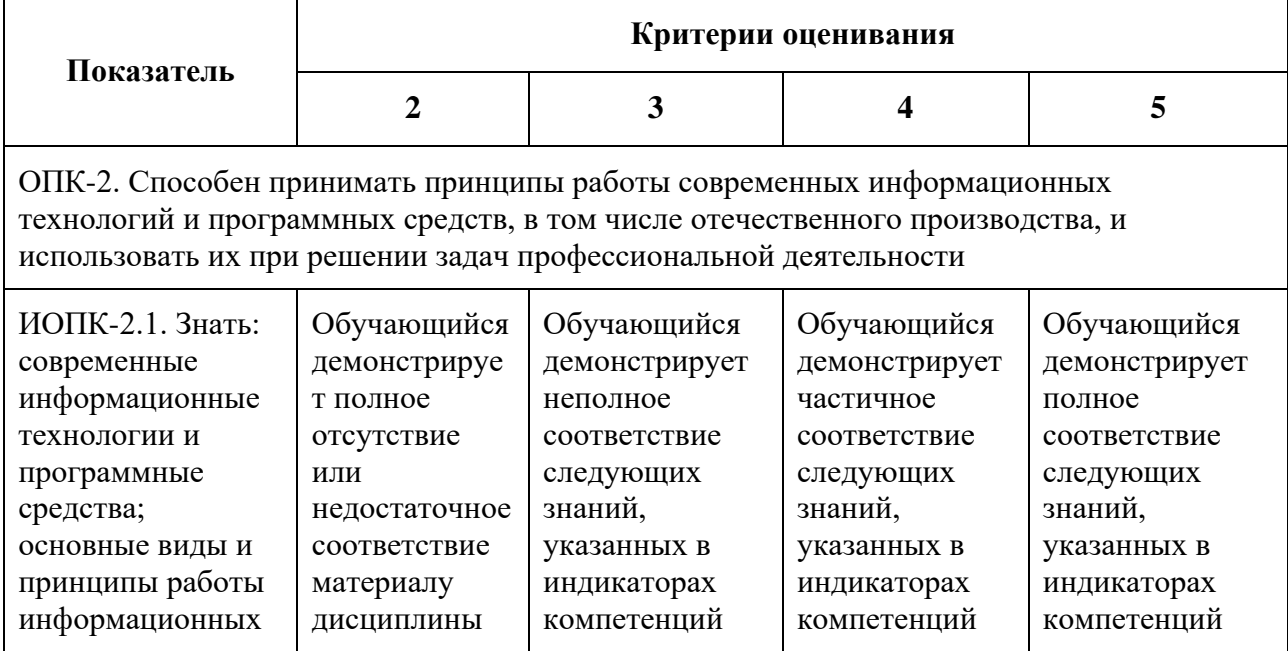

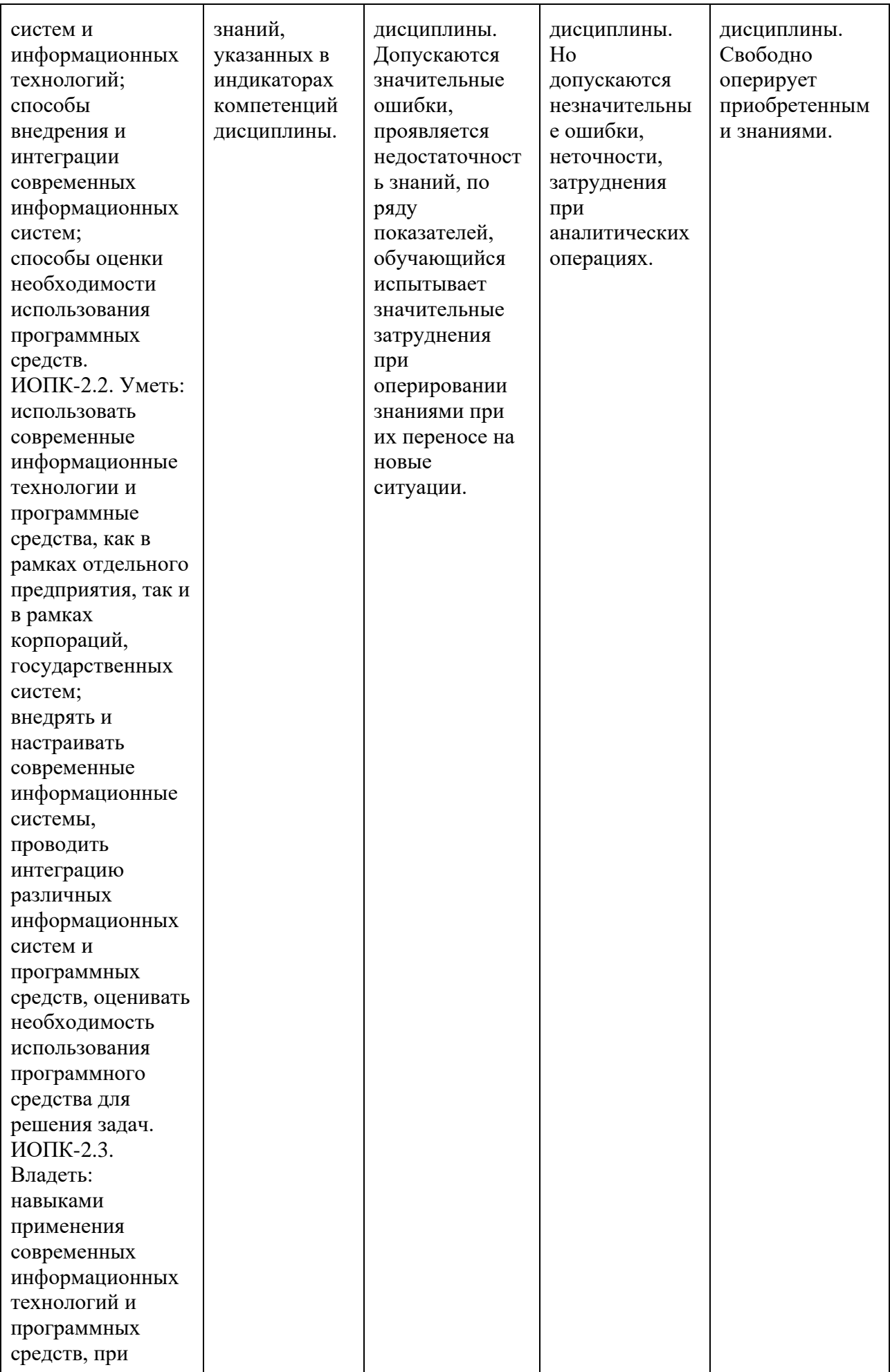

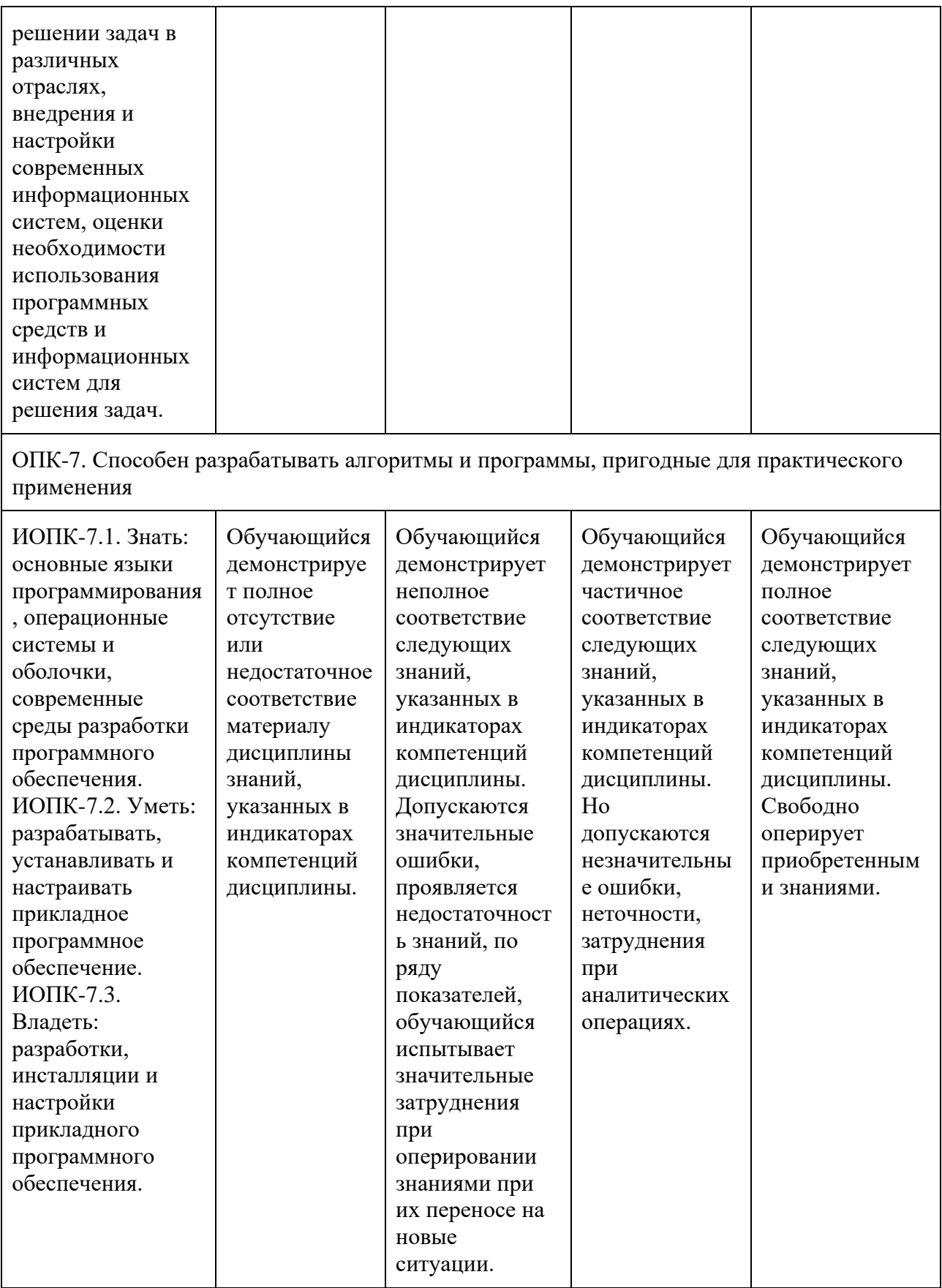

Шкала оценивания результатов промежуточной аттестации и еë описание:

**Форма промежуточной аттестации: экзамен.** 

Промежуточная аттестация обучающихся в форме экзамена проводится по результатам выполнения всех видов учебной работы, предусмотренных учебным планом по данной дисциплине (модулю), при этом учитываются результаты текущего контроля успеваемости в течение семестра. Оценка степени достижения обучающимися планируемых результатов обучения по дисциплине (модулю) проводится преподавателем, ведущим занятия по дисциплине (модулю) методом экспертной оценки. По итогам промежуточной аттестации по дисциплине (модулю) выставляется оценка «отлично», «хорошо», «удовлетворительно» или «неудовлетворительно».

К промежуточной аттестации допускаются только студенты, выполнившие все виды учебной работы, предусмотренные рабочей программой по дисциплине.

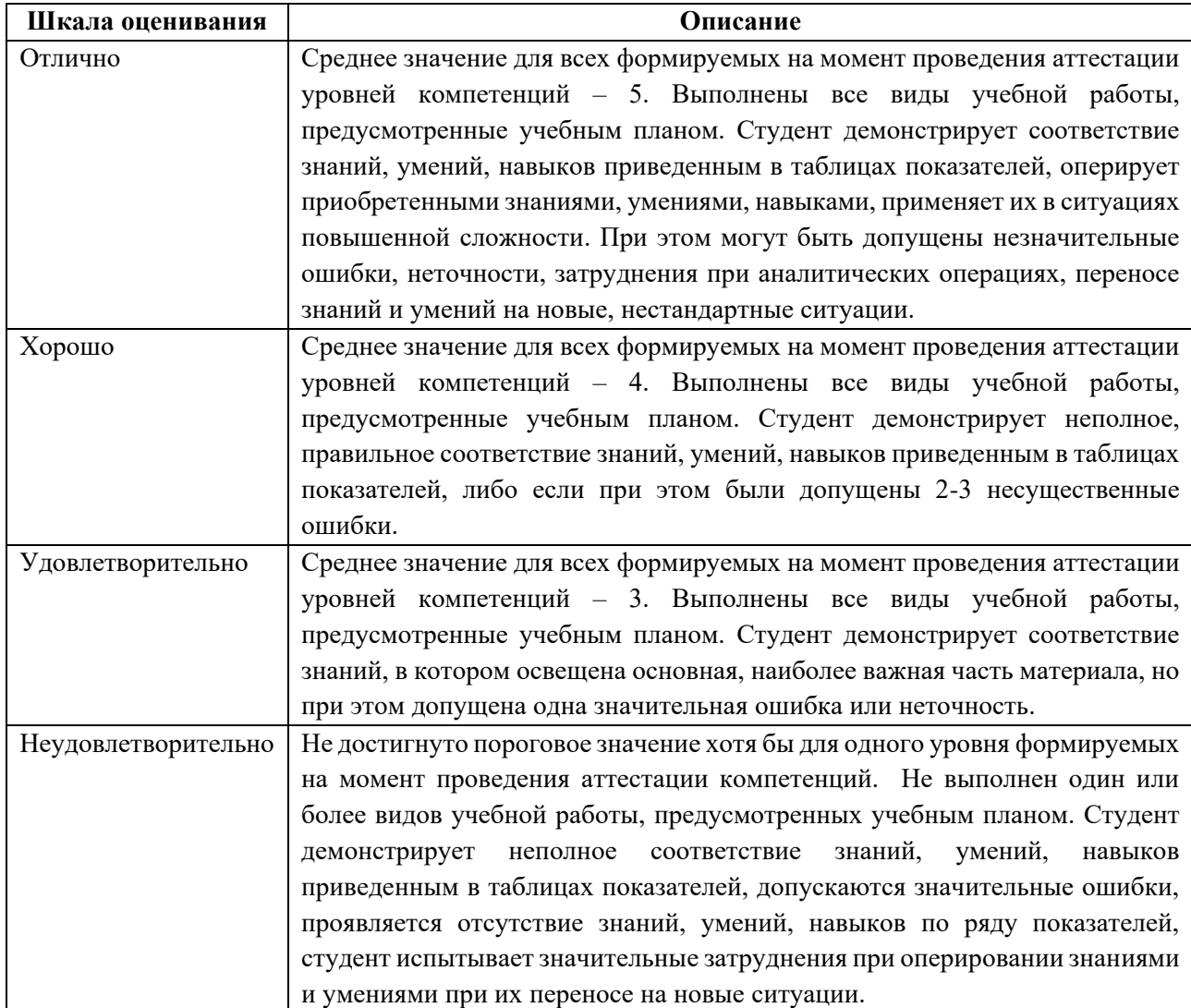

#### **7. Учебно-методическое и информационное обеспечение дисциплины**

#### **7.1. Основная литература**

1. Соколова, В. В. Разработка мобильных приложений : учебное пособие для среднего профессионального образования / В. В. Соколова. — Москва : Издательство Юрайт, 2019. — 175 с. — (Профессиональное образование). — ISBN 978-5-534-10680-0. — Текст : электронный // Образовательная платформа Юрайт [сайт]. — URL: <https://urait.ru/bcode/518008>

2. Зыков, С. В. Программирование : учебник и практикум для вузов / С. В. Зыков. — Москва : Издательство Юрайт, 2019. — 320 с. — (Высшее образование). — ISBN 978-5-534-02444-9. — Текст : электронный // Образовательная платформа Юрайт [сайт]. — URL: <https://urait.ru/bcode/511712>

3. Введение в разработку приложений для ОС Android / Ю.В. Березовская, О.А. Юфрякова, В.Г. Вологдина и др. - 2-е изд., испр. - Москва : Национальный Открытый Университет «ИНТУИТ», 2016. - 434 с. : ил. - Библиогр. в кн. ; То же [Электронный ресурс]. - URL: http://biblioclub.ru/index.php?page=book&id=428937.

4. Кулямин, В. Компонентный подход в программировании / В. Кулямин. - 2-е изд., исправ. - Москва : Национальный Открытый Университет «ИНТУИТ», 2016. - 591 с. : ил. - (Основы нформационных технологий). - Библиогр. в кн. - ISBN 5-9556-0067-1 ; То же [Электронный ресурс]. - URL:

http://biblioclub.ru/index.php?page=book&id=4290

#### **7.2. Дополнительная литература**

1. Соколова, В. В. Вычислительная техника и информационные технологии. Разработка мобильных приложений : учебное пособие для вузов / В. В. Соколова. — Москва : Издательство Юрайт, 2018. — 175 с. — (Высшее образование). — ISBN 978-5-9916-6525-4. — Текст : электронный // Образовательная платформа Юрайт [сайт]. — URL: <https://urait.ru/bcode/490305>

2. Черпаков, И. В. Основы программирования : учебник и практикум для вузов / И. В. Черпаков. — Москва: Издательство Юрайт, 2019. — 219 с. — (Высшее образование). — ISBN 978-5-9916-9983-9. — Текст : электронный // Образовательная платформа Юрайт [сайт]. — URL: <https://urait.ru/bcode/511703>

3. Рето Майер. "Android 4. Программирование приложений для планшетных компьютеров и смартфонов"/2013.

#### **7.3. Программное обеспечение и Интернет-ресурсы**

1. Официальный сайт документации разработчика платформы Android. [Электронный ресурс]. https://developer.android.com/

2. The Busy Coder's Guide to Android Development. [Электронный ресурс]. http://commonsware.com/Android/

#### **8. Материально-техническое обеспечение дисциплины**

#### **8.1 Требования к оборудованию и помещению для занятий**

Лабораторные работы и самостоятельная работа студентов должны проводиться в специализированной аудитории, оснащенной современной оргтехникой и персональными компьютерами с программным обеспечением в соответствии с тематикой изучаемого материала. Число рабочих мест в аудитории должно быть достаточным для обеспечения индивидуальной работы студентов. Рабочее место преподавателя должно быть оснащены современным компьютером с подключенным к нему проектором на настенный экран, или иным аналогичным по функциональному назначению оборудованием.

#### **8.2 Требования к программному обеспечению**

Для выполнения лабораторных работ и самостоятельной работы необходимо следующее программное обеспечение.

- 1. Microsoft Windows.
- 2. Веб-браузер, Chrome.
- 3. IDE Intellij IDEA.
- 4. JDK, JRE.
- 5. Android Studio.

#### **9. Методические рекомендации для самостоятельной работы студентов**

Изучение дисциплины осуществляется в строгом соответствии с целевой установкой в тесной взаимосвязи учебным планом. Основой теоретической подготовки студентов являются аудиторные занятия, лабораторные работы.

В процессе самостоятельной работы студенты закрепляют и углубляют знания, полученные во время аудиторных занятий, дорабатывают конспекты и записи, готовятся к проведению и обрабатывают результаты лабораторных работ, готовятся к промежуточной аттестации, а также самостоятельно изучают отдельные темы учебной программы.

На занятиях студентов, в том числе предполагающих практическую деятельность, осуществляется закрепление полученных, в том числе и в процессе самостоятельной работы, знаний. Особое внимание обращается на развитие умений и навыков установления связи положений теории с профессиональной деятельностью будущего специалиста.

Самостоятельная работа осуществляется индивидуально. Контроль самостоятельной работы организуется в двух формах:

самоконтроль и самооценка студента;

контроль со стороны преподавателей (текущий и промежуточный).

Критериями оценки результатов самостоятельной работы студента являются:

уровень освоения студентом учебного материала;

умения студента использовать теоретические знания при выполнении практических задач;

сформированность компетенций;

оформление материала в соответствии с требованиями.

#### **10. Методические рекомендации для преподавателя**

1. При подготовке к занятиям следует предварительно проработать материал занятия, предусмотрев его подачу точно в отведенное для этого время занятия. Следует подготовить необходимые материалы – теоретические сведения, задачи и др. При проведении занятия следует контролировать подачу материала и решение заданий с учетом учебного времени, отведенного для занятия.

2. При проверке работ и отчетов следует учитывать не только правильность выполнения заданий, но и оптимальность выбранных методов решения, правильность выполнения всех его шагов.

## Приложение 1

## Структура и содержание дисциплины «Мобильная разработка»

#### по направлению подготовки

## 09.03.03 «Прикладная информатика»

### Профиль подготовки

## Корпоративные информационные системы

(Бакалавр)

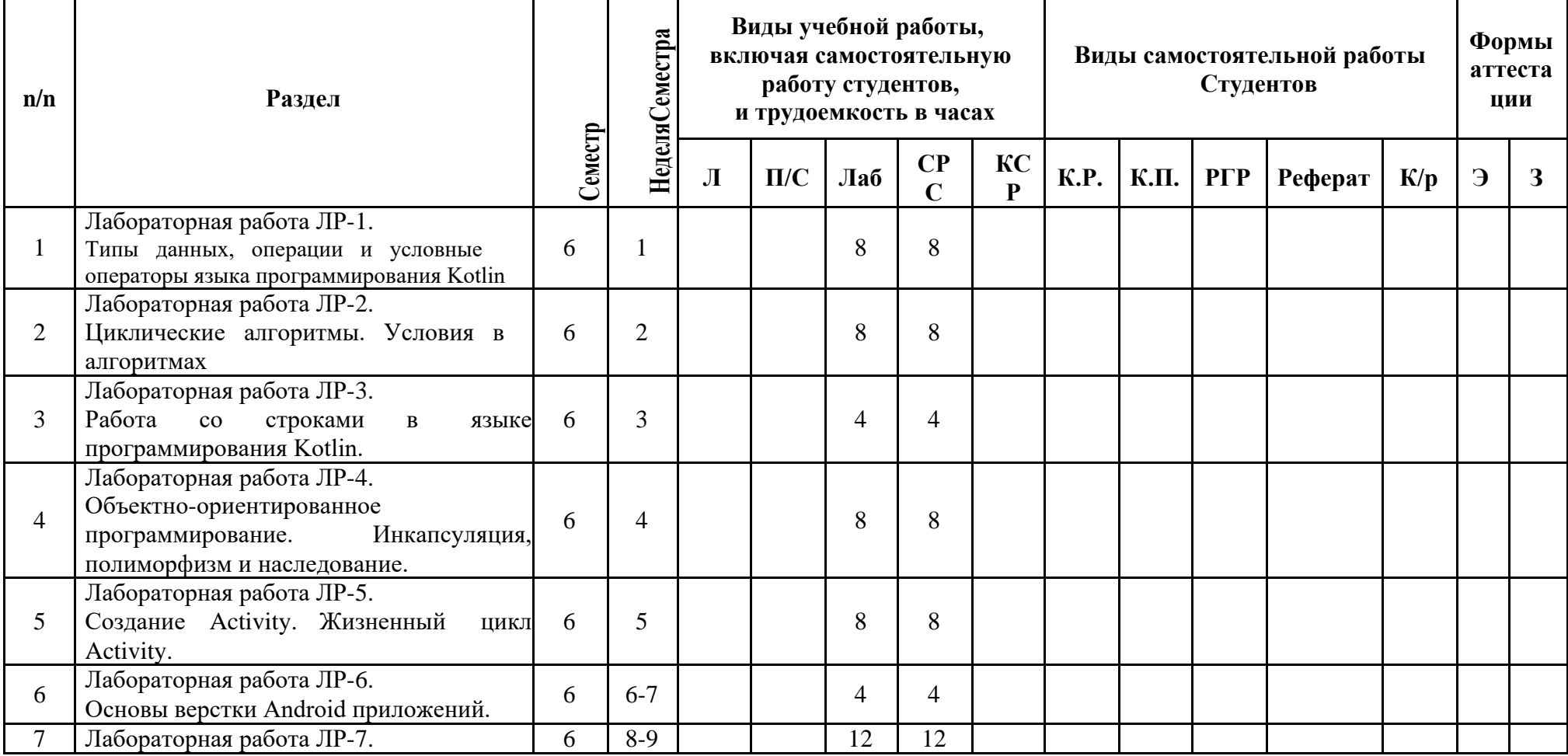

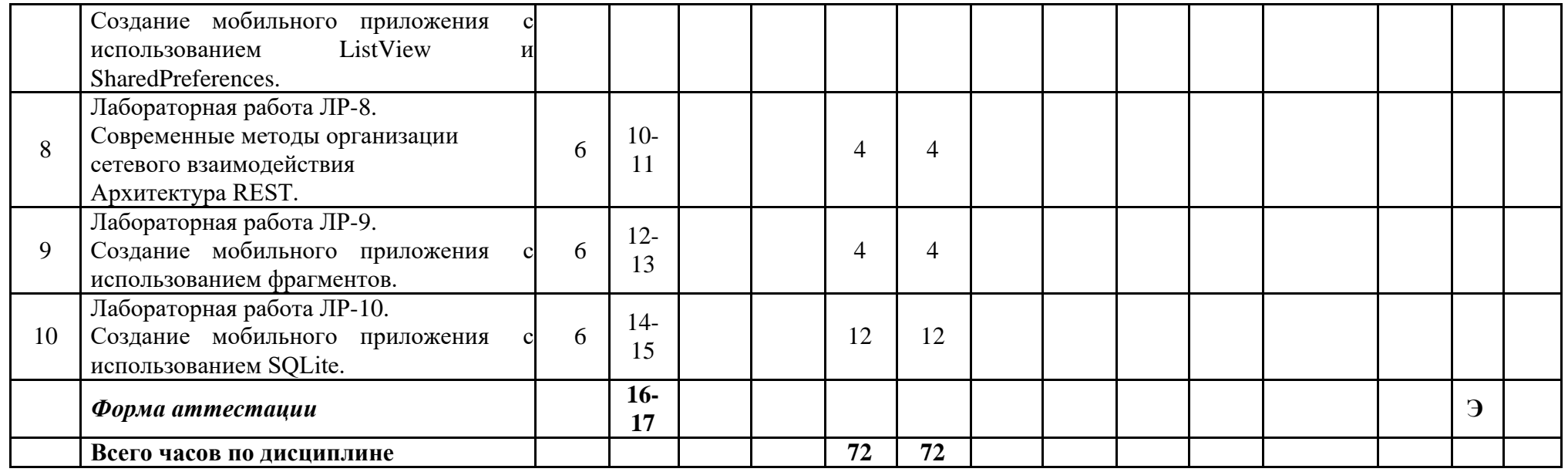

Приложение 2

### МИНИСТЕРСТВО НАУКИ И ВЫСШЕГО ОБРАЗОВАНИЯ РОССИЙСКОЙ ФЕДЕРАЦИИ ФЕДЕРАЛЬНОЕ ГОСУДАРСТВЕННОЕ АВТОНОМНОЕ ОБРАЗОВАТЕЛЬНОЕ УЧРЕЖДЕНИЕ ВЫСШЕГО ОБРАЗОВАНИЯ **«МОСКОВСКИЙ ПОЛИТЕХНИЧЕСКИЙ УНИВЕРСИТЕТ» (МОСКОВСКИЙ ПОЛИТЕХ)**

Направление подготовки 09.03.03 Прикладная информатика

профиль подготовки «Корпоративные информационные системы»

Форма обучения: очная

## **ФОНД ОЦЕНОЧНЫХ СРЕДСТВ**

#### ПО ДИСЦИПЛИНЕ

#### **Мобильная разработка**

**Состав:**

#### **1. Показатель уровня сформированности компетенций**

- **2. Перечень оценочных средств.**
- **3. Экзаменационное задание.**
- **4. Типовой экзаменационный билет.**
- **5. Типовые практические задания.**

Москва, 2021 год

## **1. ПОКАЗАТЕЛЬ УРОВНЯ СФОРМИРОВАННОСТИ КОМПЕТЕНЦИЙ**

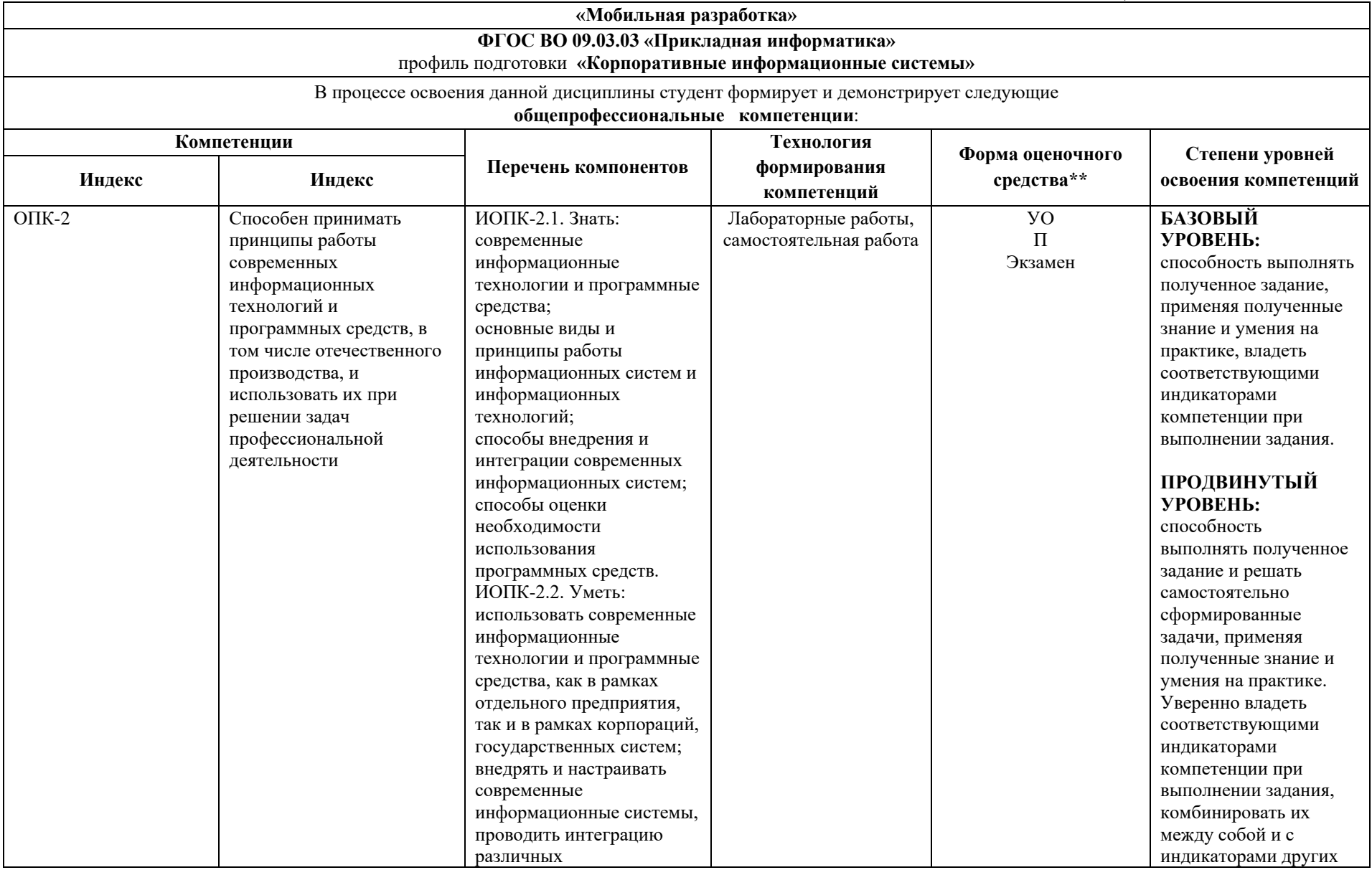

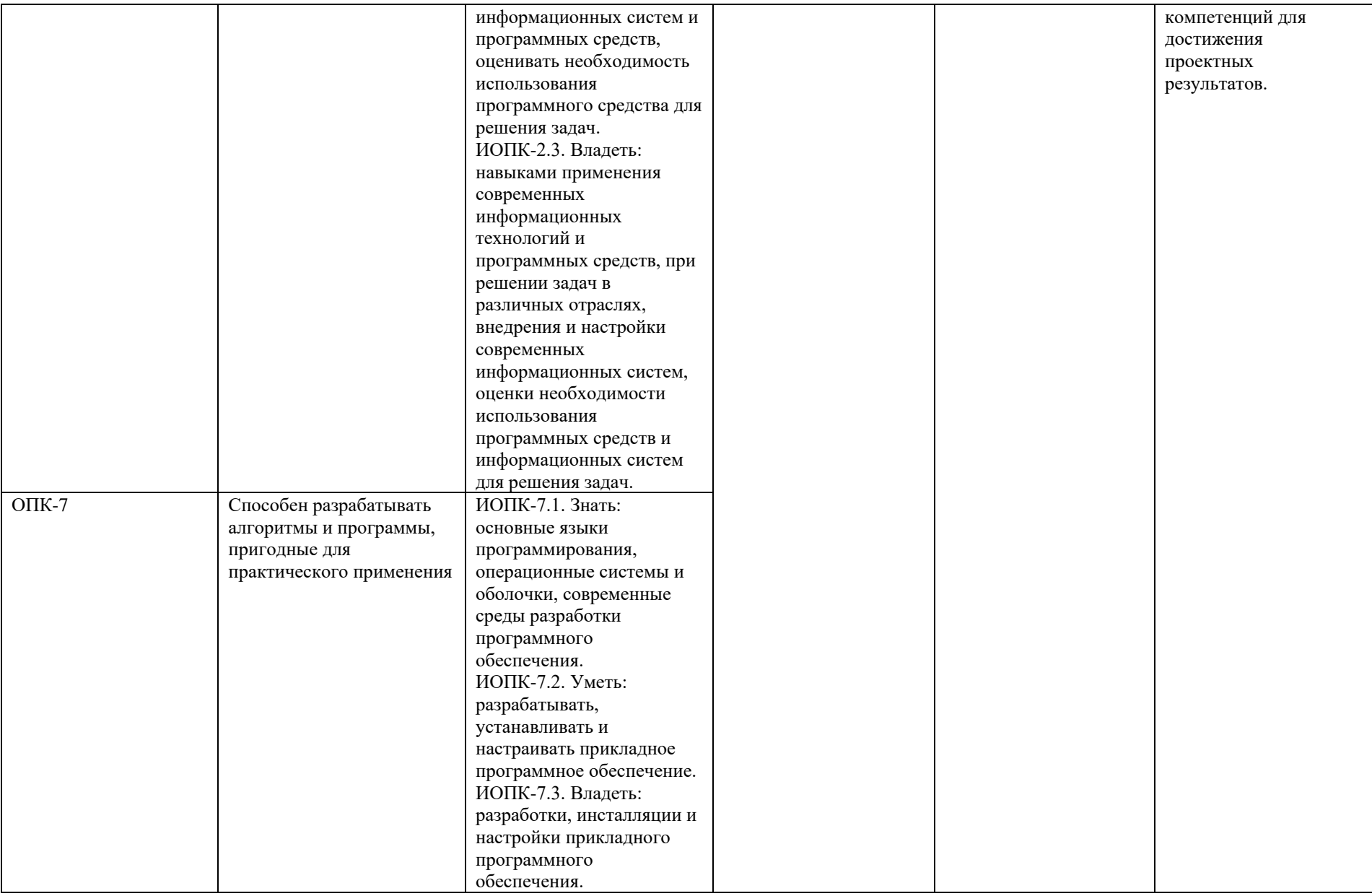

\*\* - Сокращения форм оценочных средств см. в приложении 2 к РП.

## 2. ПЕРЕЧЕНЬ ОЦЕНОЧНЫХ СРЕДСТВ

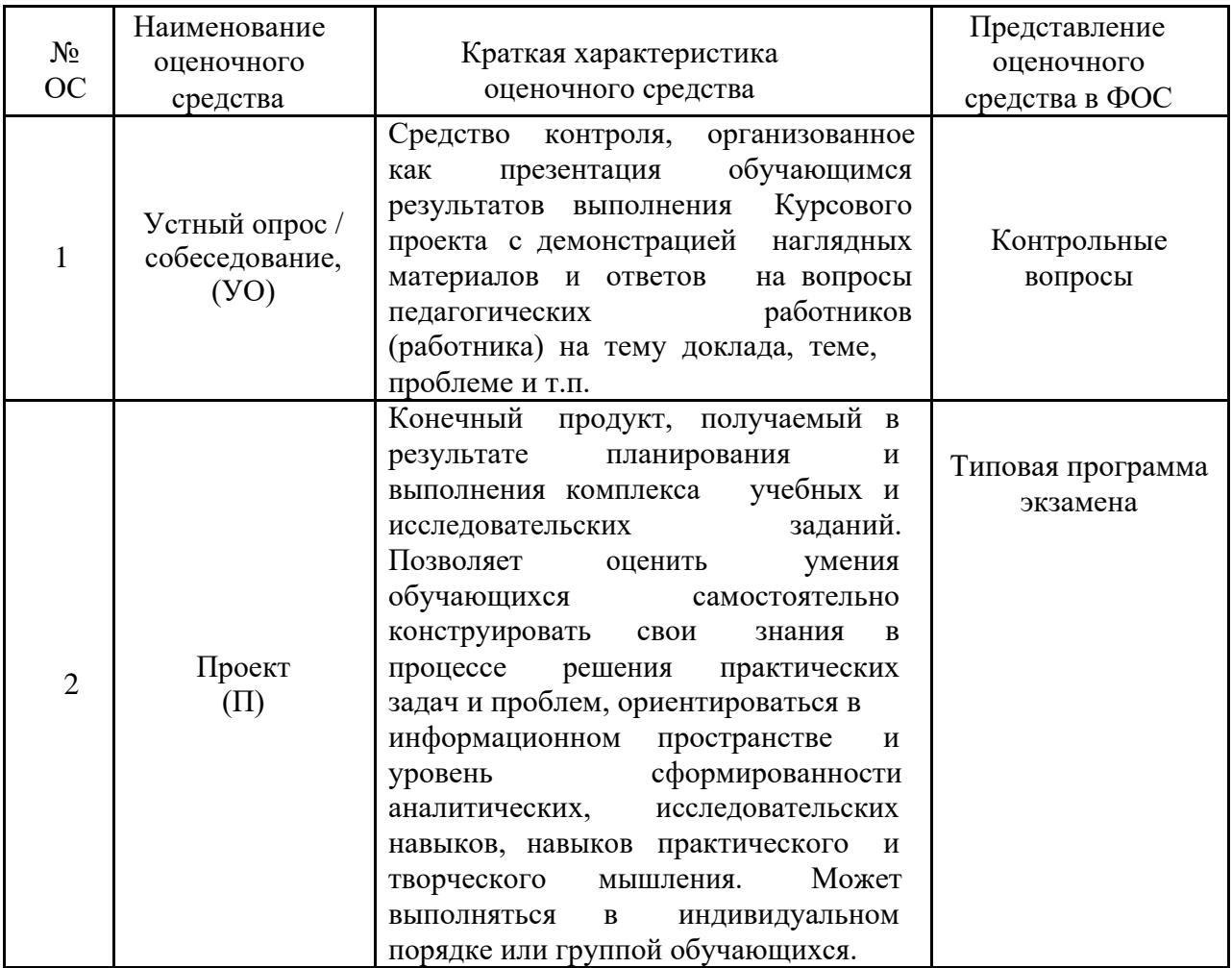

#### Примерные вопросы к защите лабораторных работ  $3<sub>1</sub>$

Назначение: используются дополнительно к предоставленному портфолио работ для проведения промежуточной аттестации.

- 1. Особенности языка Kotlin: интерпретируемость, независимость от платформы, мобильность.
- 2. Типы приложений JVM, их особенности, компиляция и запуск приложения из командной строки.
- 3. Типы данных в языке Kotlin: простые и ссылочные типы, классы-обертки.
- 4. Сравнительная характеристика Java, Kotlin и C++. Основные отличия.
- 5. Массивы в JVM: массивы простых типов и массивы объектов, утилиты для работы с массивами.
- 6. Классы в языке Kotlin: особенности реализации, определение класса, управление доступом к элементам класса; понятие пакета.
- 7. Классы в языке Kotlin: поля класса, методы, конструкторы при наследовании.
- 8. Окончательные члены и классы.
- 9. Методы с переменным числом аргументов, пример использования.
- 10.Интерфейсы в языке Kotlin: определение, назначение, реализация интерфейсов, пример.
- 11.Основополагающие принципы ООП. Полиморфизм. Средства реализации полиморфизма, пример.
- 12.Сравнительная характеристика перегрузки и переопределения методов.
- 13.Как реализуется полиморфизм в Kotlin?
- 14.Для чего нужны статические поля и методы класса?
- 15.Какую роль играют абстрактные методы и классы?
- 16.Можно ли записать конструктор в абстрактном классе?
- 17.Правила и классы для обработки исключений.
- 18.Правила определения и вызова конструкторов при наследовании.
- 19.Создание графического интерфейса.
- 20.Опишите механизм создания графических примитивов в Kotlin/Java.
- 21.События в Kotlin: понятие события; типы событий; иерархия классов событий.
- 22.События в Kotlin: модель делегирования событий.
- 23.События в Kotlin: интерфейсы блоков прослушивания событий; способы реализации блока прослушивания.
- 24.Потоки вычислений: понятия процесса, потока.
- 25.Потоки вычислений: конструкторы и методы класса Thread.
- 26.Потоки вычислений: реализация потоков в Java. Синхронизация потоков.
- 27.Потоки вычислений: Понятие мониторов.
- 28.Потоки вычислений: способы взаимодействия потоков.
- 29.Потоки вычислений: потоки и исключения типовые фрагменты кода.
- 30.Устройство платформы Android, особенности его виртуальных машин.
- 31.Разработка проекта в соответствии с видом Android-приложения.
- 32.Основные компоненты Android-приложения.
- 33.Манифест приложения. Его предназначение и содержимое. Предназначение файла R.java.
- 34.Жизненный цикл активности. Фрагмент кода взаимного вызова активностей.
- 35.В чем состоит принцип разделения кода и интерфейса в Androidприложениях?
- 36.Явные и неявные намерения и фильтры, способы их использования.
- 37.Способы разработки анимации в Android.
- 38.Типы адаптеров Android, их предназначение, краткий пример работы.
- 39.Предназначение фрагментов, механизмы их использования.
- 40.Назовите содержимое директории res, в каком виде и какие ресурсы там могут
- 41.содержаться.
- 42.Принципы выполнения разметки в Android, приведите примеры.
- 43.Принципы и компоненты для работы с базами данных.
- 44.Архитектура для работы с сенсорами. Принципы работы с сенсорами

### **4. ЭКЗАМЕНАЦИОННОЕ ЗАДАНИЕ**

Экзаменационное задание выполняется студентом индивидуально, по итогам изучения дисциплины или ее части. При этом достижение порогового результата работы над экзаменационным заданием соответствует описанному в п. 3 данного документа этапу освоения соответствующих компетенций на базовом или продвинутом уровне.

**Базовый уровень**: способность выполнять полученное задание, применяя полученные знание и умения на практике, владеть соответствующими индикаторами компетенции при выполнении задания.

**Продвинутый уровень**: способность выполнять полученное задание и решать самостоятельно сформированные задачи, применяя полученные знание и умения на практике. Уверенно владеть соответствующими индикаторами

компетенции при выполнении задания, комбинировать их между собой и с индикаторами других компетенций для достижения проектных результатов.

Форма экзаменационного задания выбирается преподавателем и утверждается на заседании кафедры. Экзамен может проходить в следующих формах и с использованием следующих оценочных средств.

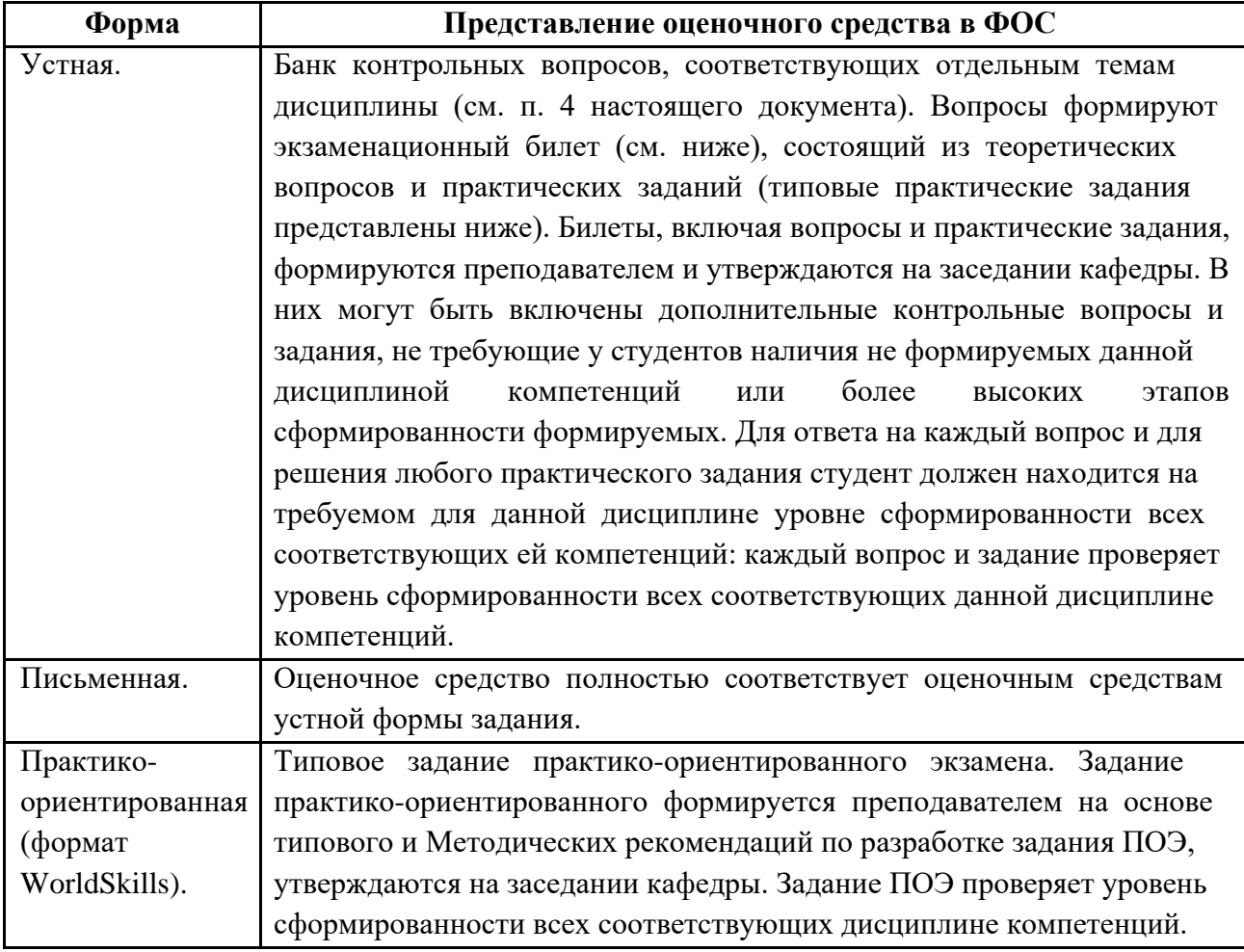

## **4. ТИПОВОЙ ЭКЗАМЕНАЦИОННЫЙ БИЛЕТ**

МИНИСТЕРСТВО НАУКИ И ВЫСШЕГО ОБРАЗОВАНИЯ РОССИЙСКОЙ ФЕДЕРАЦИИ ФЕДЕРАЛЬНОЕ ГОСУДАРСТВЕННОЕ АВТОНОМНОЕ ОБРАЗОВАТЕЛЬНОЕ УЧРЕЖДЕНИЕ ВЫСШЕГО ОБРАЗОВАНИЯ

## **«МОСКОВСКИЙ ПОЛИТЕХНИЧЕСКИЙ УНИВЕРСИТЕТ» (МОСКОВСКИЙ ПОЛИТЕХ)**

#### ЭКЗАМЕНАЦИОННЫЙ БИЛЕТ №1 по дисциплине «МОБИЛЬНАЯ РАЗРАБОТКА» направление подготовки 09.03.03 Прикладная информатика

ВОПРОСЫ:

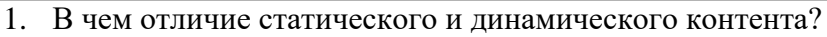

- 2. Сколько аргументов может быть передано функции?
- 3. Какие параметру присутствуют у функции microtime() и для чего они используются?
- 4. Практическое задание. Разработать программу-обработчик полученных оценок за экзамен. На входе через GET-параметры последовательно передается информация об оценке и ФИО студента. После каждой обработки должна выводится столбчатая диаграмма с распределением оценок. Под каждым столбцом выводятся соответствующие ФИО

## 5. ТИПОВЫЕ ПРАКТИЧЕСКИЕ ЗАДАНИЯ

1. Разработать программу-обработчик полученных оценок за экзамен. На входе через GET-параметры последовательно передается информация об оценке и ФИО студента. После каждой обработки должна выводится столбчатая диаграмма с распределением оценок. Под каждым столбцом выводятся соответствующие ФИО.

2. Разработать программу, формирующую для указанного URL список располагающихся на соответствующей веб-странице уникальных ссылок.

3. Разработать программу, строящую гистограмму количества слов в тексте без учета регистра символов.

4. Разработать программу, реализующую алгоритм чет-нечет.

5. Разработать программу, загружающую файл со списком формата "еmail:сообщение" и рассылающую адресатам соответствующие сообщения.

## Типовое задание в практико-ориентированном формате

### МОСКОВСКИЙ ПОЛИТЕХНИЧЕСКИЙ УНИВЕРСИТЕТ ЗАДАНИЕ ПРАКТИКО-ОРИЕНТИРОВАННОГО ЭКЗАМЕНА "Мобильная разработка"

6-й семестр

Направление подготовки 09.03.03 «Прикладная информатика» Образовательная программа "Мобильная разработка"

## ВРЕМЯ ВЫПОЛНЕНИЯ ЗАДАНИЯ

6 астрономических часов без учета перерыва на обед.

## ЗАДАНИЕ ЭКЗАМЕНА

Компания Marvel, впечатленная достигнутыми результатами в разработки мобильных приложений, поручает Вам создать мобильное приложение, состоящие из следующих экранов:

Экран ввода пароля для входа в

приложение; Экран со списком комиксов;

Экран с детальной информацией о комиксе;

Экран со списком персонажей комиксов;

Экран с детальной информацией о персонаже комикса; Экран со списком избранных персонажей и комиксов; Экран с информацией о приложении.

- 1. Содержание экрана ввода пароля в приложение:
	- 1.1. Логотип
	- 1.2. Поле ввода пароля (пароль admin);
	- 1.3. Кнопка входа.
- 2. Содержание элемента списка персонажей / комиксов:
	- 2.1. Изображение персонажа / комикса;
	- 2.2. Наименование персонажа / комикса;
	- 2.3. Количество комиксов с персонажем / цена комикса;
	- 2.4. Кнопка для добавления в избранное.
- 3. Содержание экрана с детальной информацией персонажа / комикса: 3.1. Изображение персонажа / комикса;
	- 3.2. Наименование персонажа / комикса;
	- 3.3. Полное описание персонажа / комикса;
	- 3.4. Кнопка для добавления в избранное;
	- 3.5. Количество комиксов с персонажем / цена комикса.
- 4. Содержание экрана со списком избранных персонажей и комиксов: 4.1. Список избранных персонажей и комиксов.
- 5. Содержание экрана с информацией о

приложении: 5.1. Логотип;

- 5.2. Информация о приложении;
- 5.3. Дата создания приложения;
- 5.4. Информация о Вас.

Переходы между экранами должны быть реализованы через нижнюю панель навигации (BottomNavigationView), позволяющая переключаться между экранами приложения в одно касание.

В рамках поставленной задачи необходимо реализовать на некоторых экранах следующие функции.

- 1. На экране ввода пароля для входа в приложение: 1.1. сохранение входа в приложение;
- 2. На экране с детальной информацией персонажа / комикса: 2.1. Добавление в избранное; 2.2. Удаление из избранного.
- 3. На экране со списком персонажей / комиксов:
- 3.1. открытие экрана с детальной информацией об элементе;
- 3.2. сортировка списка персонажей по алфавиту (по возрастанию и убыванию);
- 3.3. сортировка списка комиксов по цене (по возрастанию и убыванию).

Приложение должно уметь кешировать данные, то есть работать в offline режиме.

## ВХОДНЫЕ ДАННЫЕ

В качестве исходного материала для работы необходимо использовать:

Предоставленные медиа файлы (изображения и т д).; Документация Marvel API;

Ключи доступа к Marvel API.

## ВЫХОДНЫЕ ДАННЫЕ

В результате работы в папке "*Рабочий стол/ФИО - Номер группы* " должны быть предоставлены следующие материалы:

Архив проекта Android Studio;

Apk-файл созданного приложения;

## УСЛОВИЯ ВЫПОЛНЕНИЯ РАБОТЫ

Для выполнения задания может использоваться следующее программное обеспечение:

Android Studio;

Notepad++;

Adobe Photoshop;

Браузер.

Не разрешается запускать и использовать другие программы. Не допускается использование *flash*-накопителей, материалов на серверах. Разрешается использование лекций учебного курса и печатных учебников по Java, Android Studio, Разработки мобильных приложений под ОС Android.

## КРИТЕРИИ ОЦЕНКИ ЗАДАНИЯ

При проверке работы будет последовательно выполнены описанные в таблице действия. При соответствии выполняемого действия ожидаемому результату подтверждается указанная в правой колонке оценка. В случае ошибочного результата или отсутствия реализации проверяемой функции, вследствие чего выполнить требуемые действия невозможно, итоговая оценка экзамена будет взята как предыдущая подтвержденная оценка. В этом случае дальнейшая проверка работы осуществляться не будет.

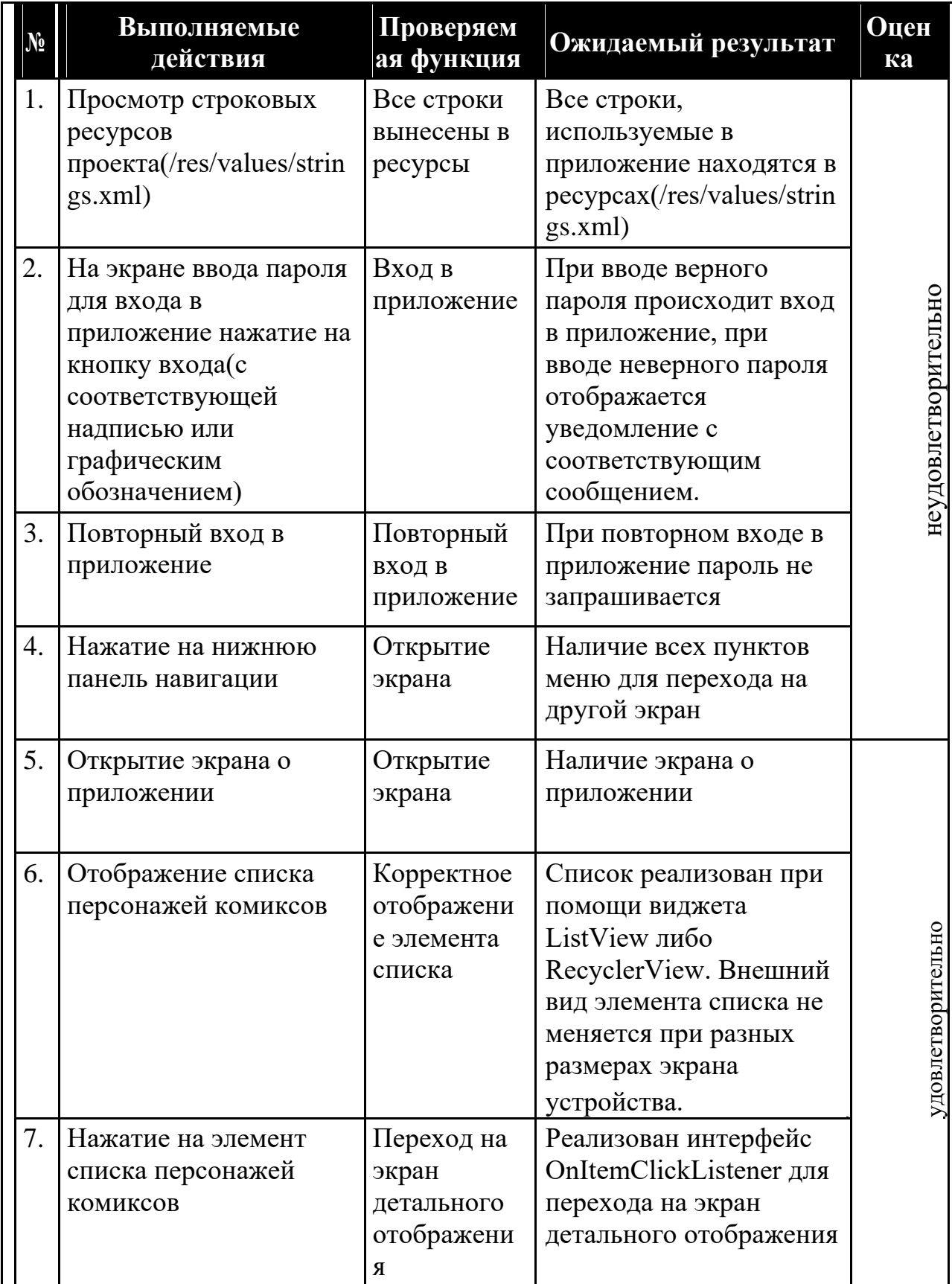

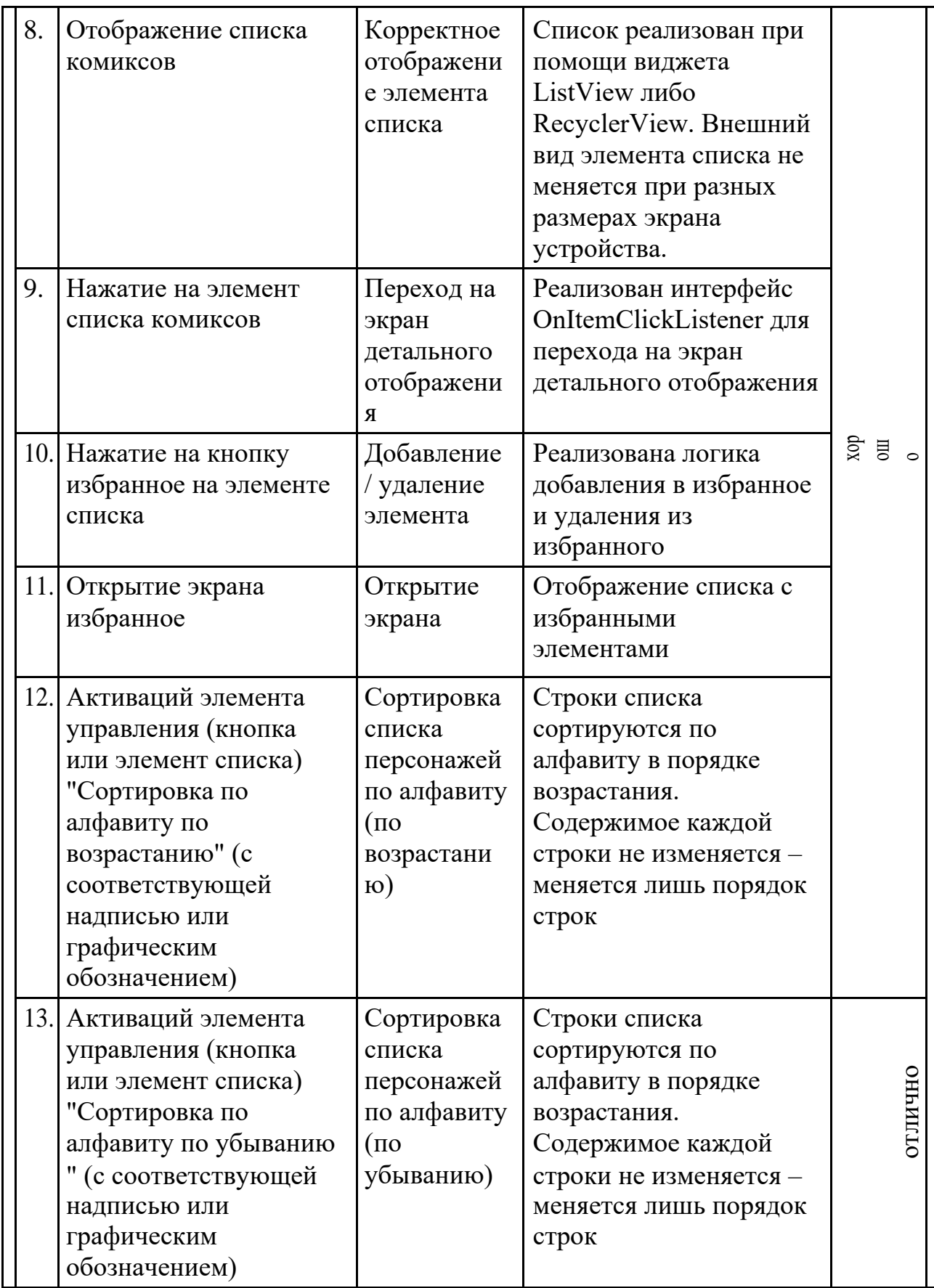

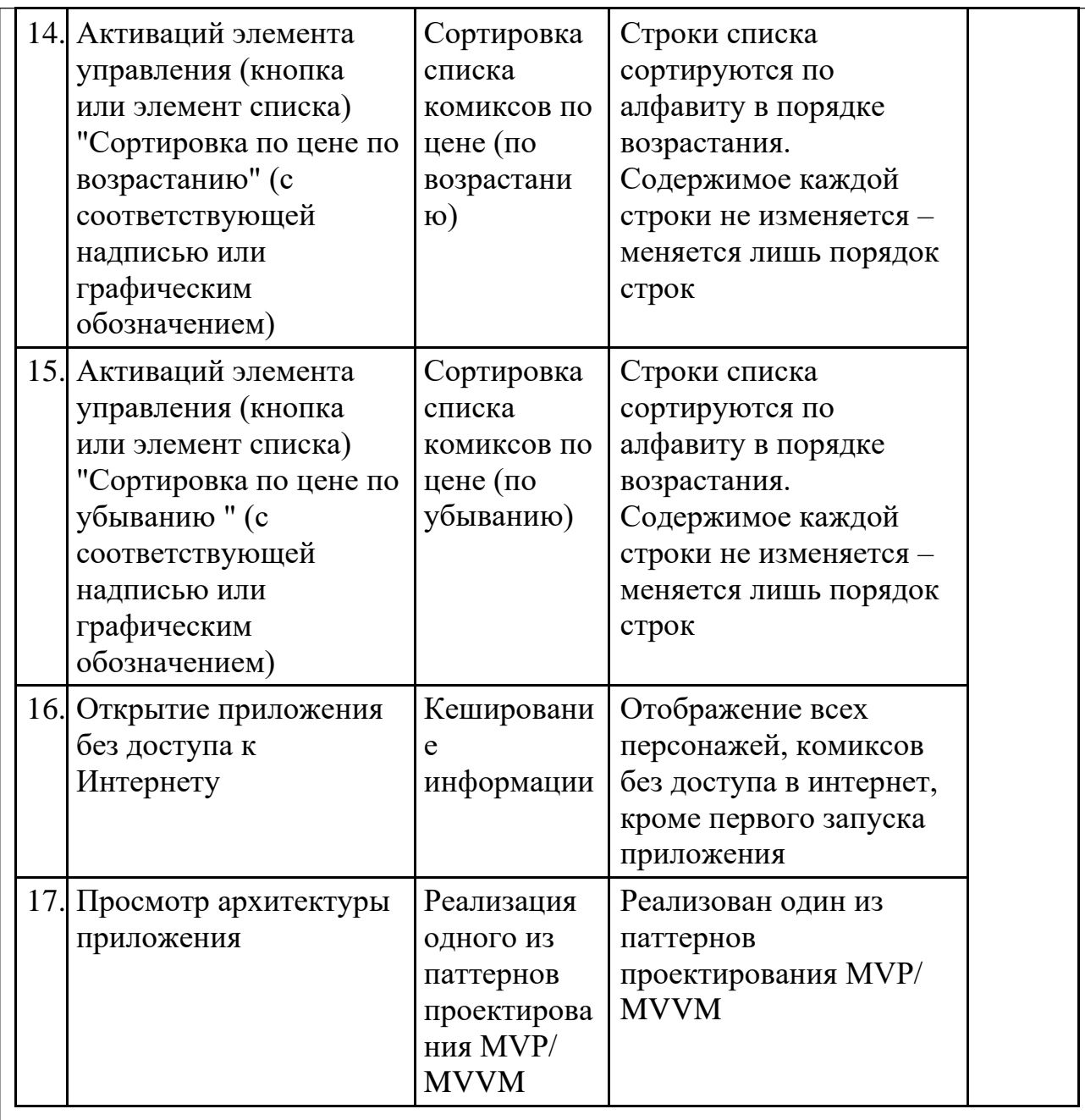

Набранный уровень достижения, и соответствующая им оценка имеет<br>рекомендательный характер - экзаменатор имеет право скорректировать оценку в ту или иную сторону.